## , tushu007.com

## << Dream weaver MX200>>

- 书名:<<最新Dream weaver MX2004网页设计培训教程/计算机职业培训标准教程>>
- 13 ISBN 9787302111535
- 10 ISBN 7302111537

出版时间:2005-7

页数:258

字数:399000

extended by PDF and the PDF

http://www.tushu007.com

Dreamweaver MX 2004 Fireworks MX 2004 Flash MX 2004 11 Dreamweaver MX 2004

, tushu007.com

用Flash 制作动画,网站的测试,发布和维护等内容。

, Expediant , Expediant , Expediant , Expediant , Expediant , Expediant , Expediant , Expediant , Expediant ,

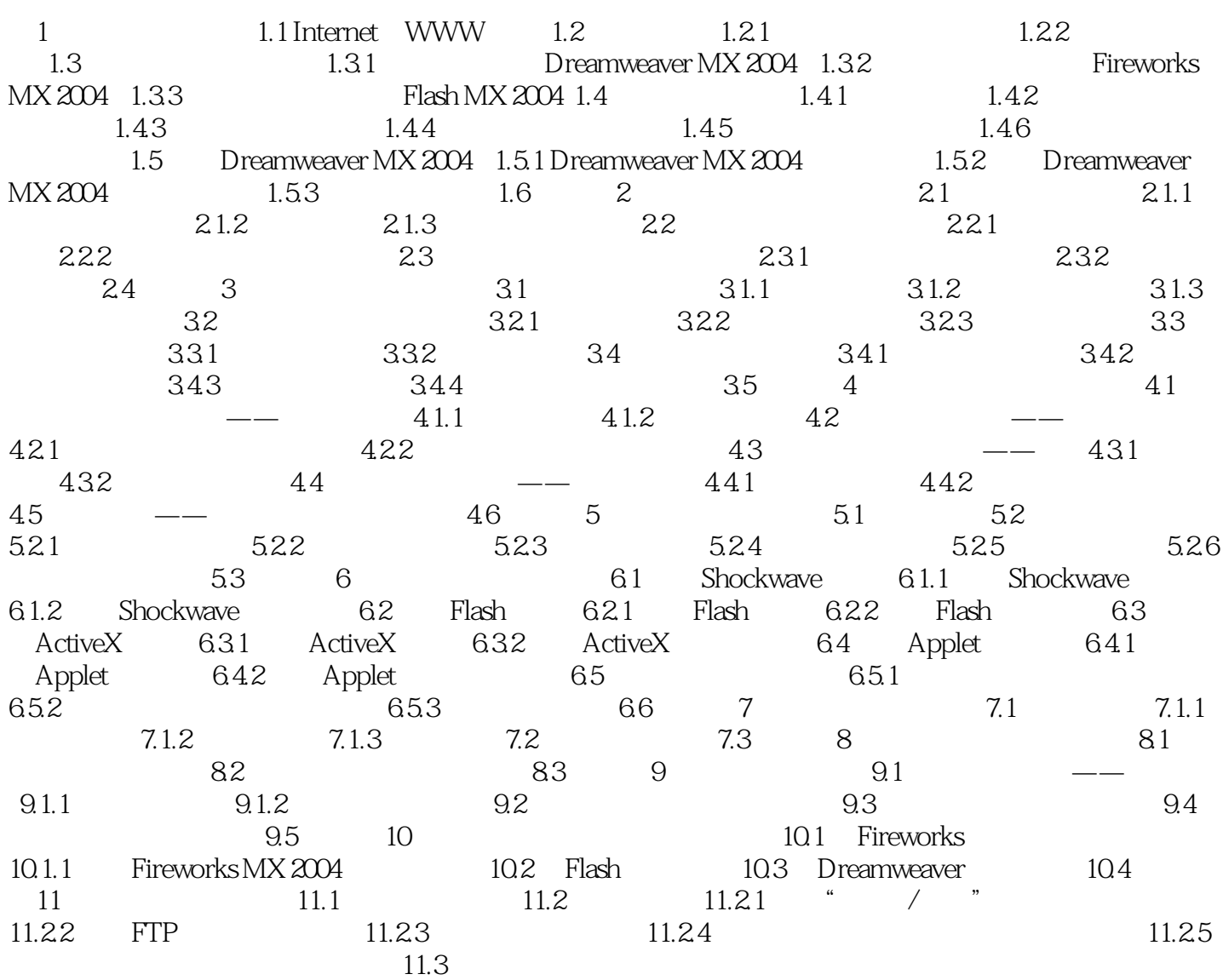

## << Dream weaver MX200>>

本站所提供下载的PDF图书仅提供预览和简介,请支持正版图书。

更多资源请访问:http://www.tushu007.com